## 印花稅憑證繳納網路申請流程圖

## 處理天數:4 個日曆天

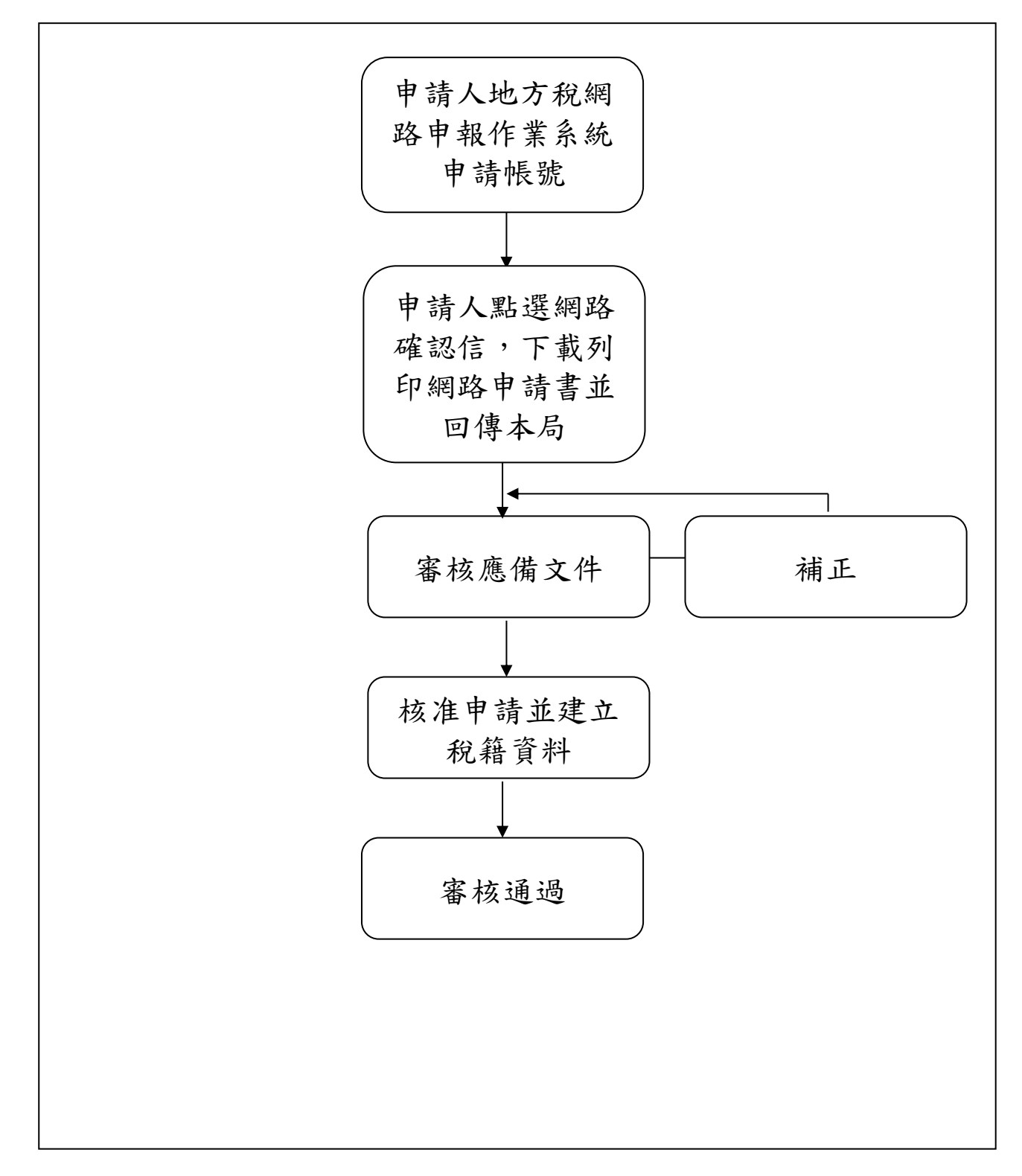